# **Volume IV, Section 3— DL Tools Record Layouts**

# **Table of Contents**

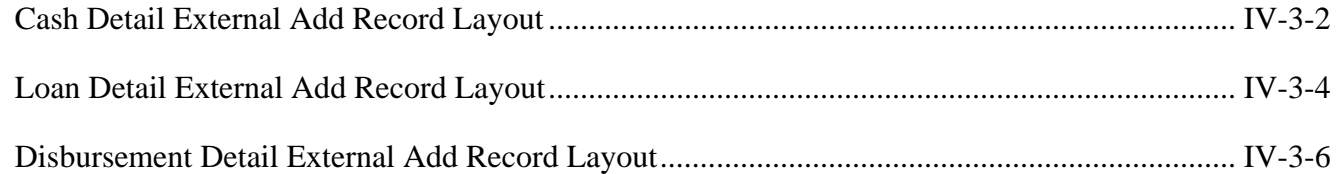

# **Cash Detail External Add Record Layout**

#### **Message Class - DLEXCASH**

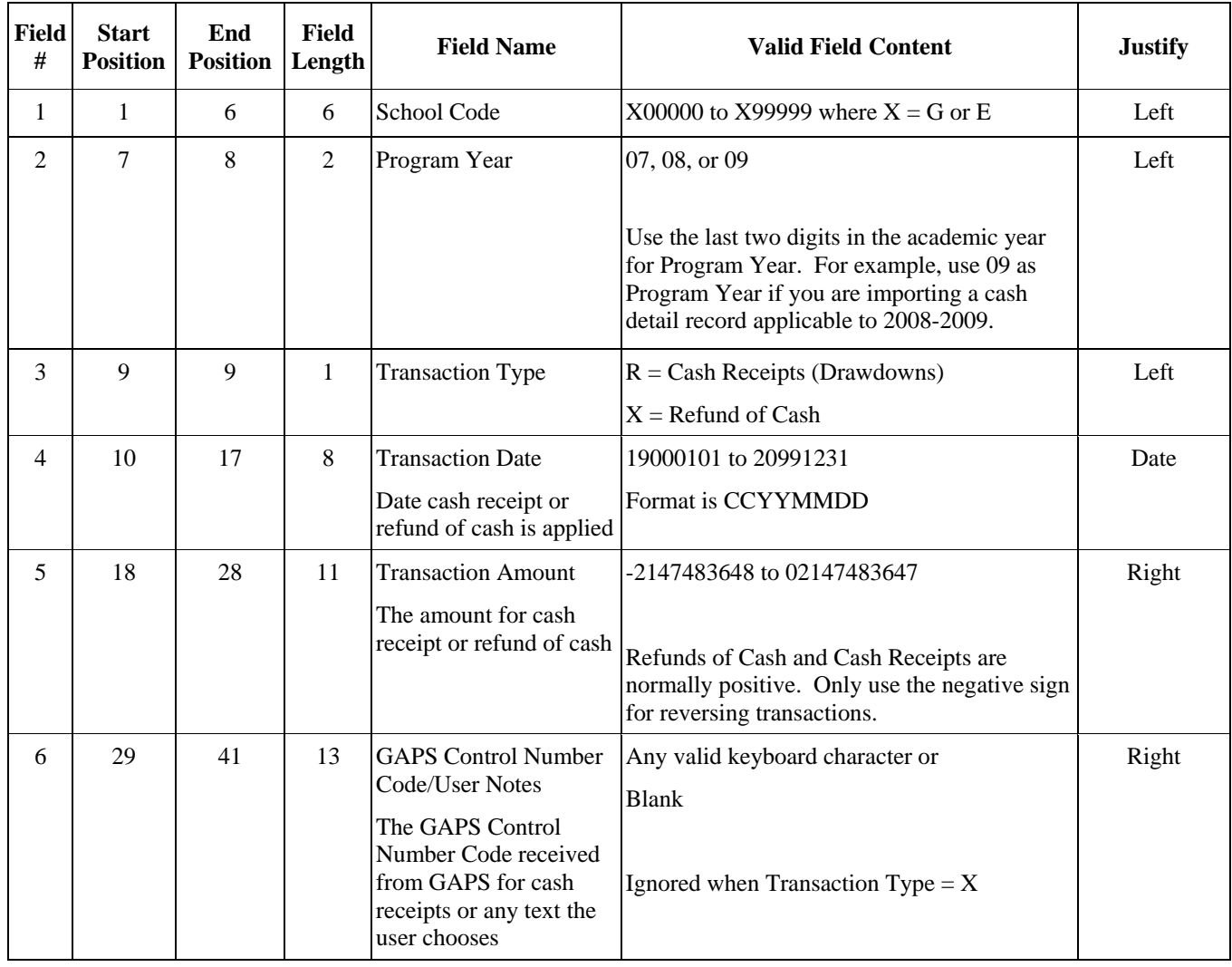

## **Cash Detail External Add Record Layout (Continued)**

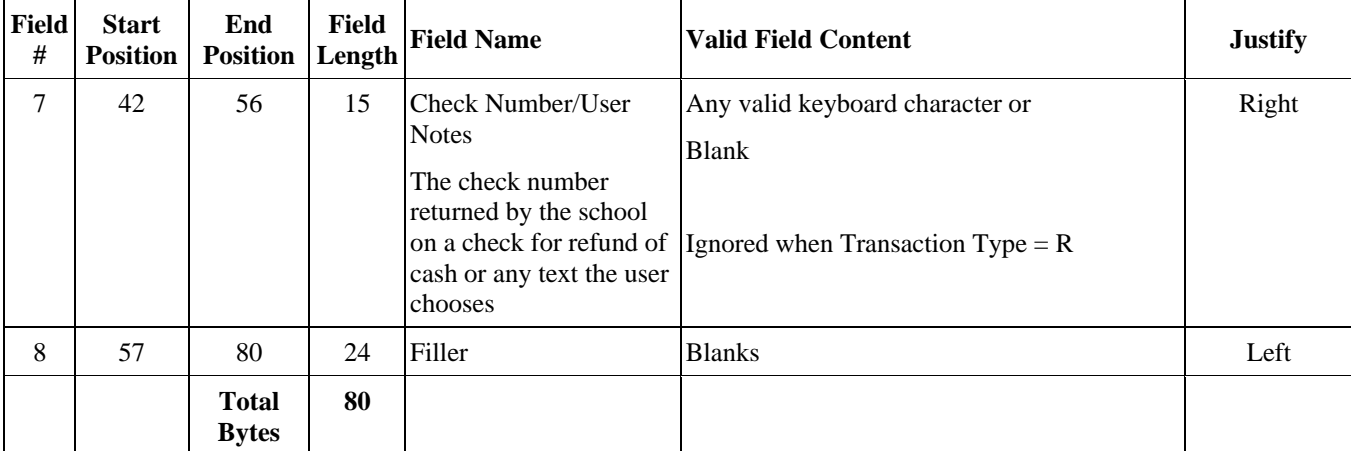

# **Loan Detail External Add Record Layout**

#### **Message Class - DLEXLOAN**

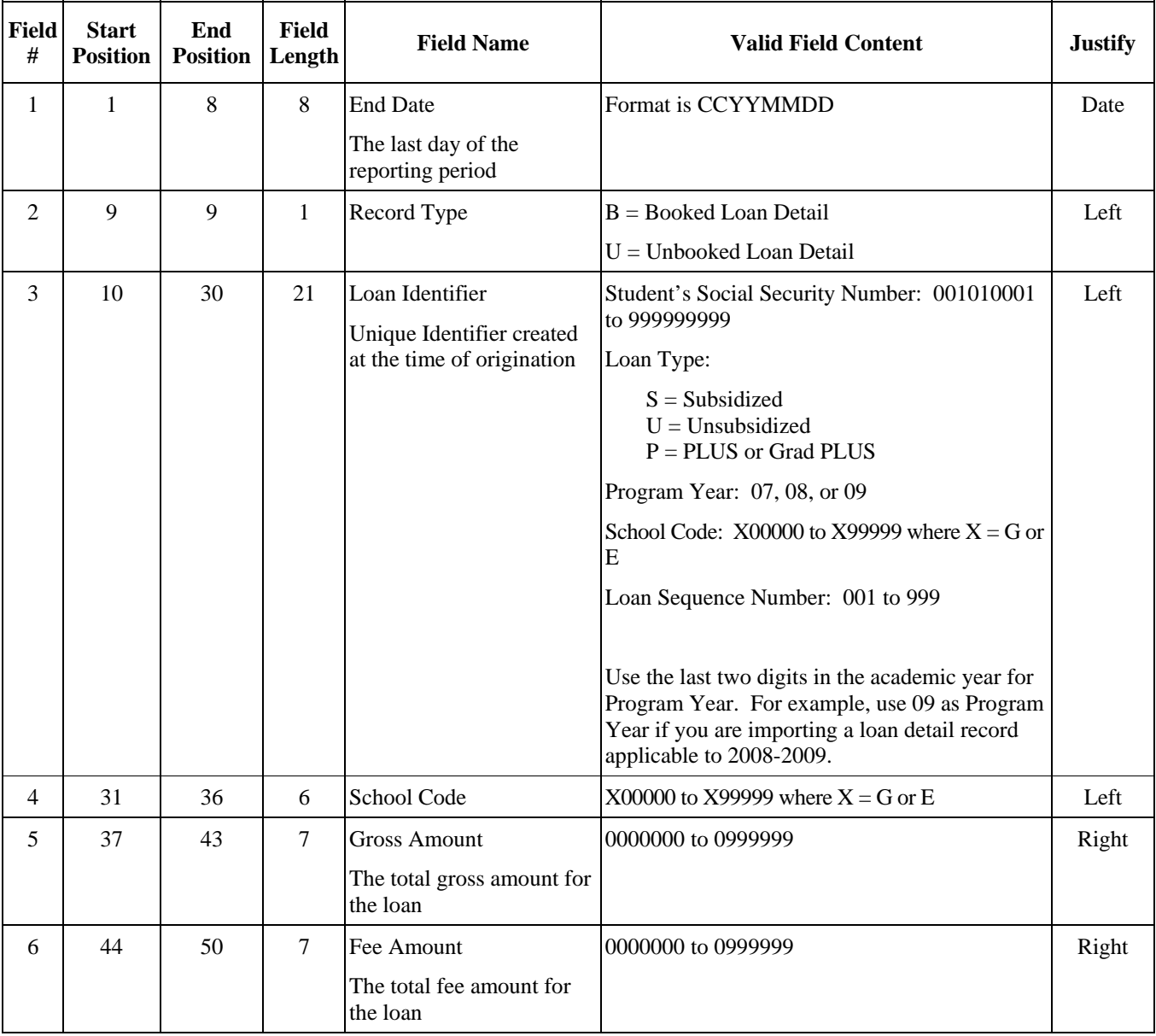

### **Loan Detail External Add Record Layout (Continued)**

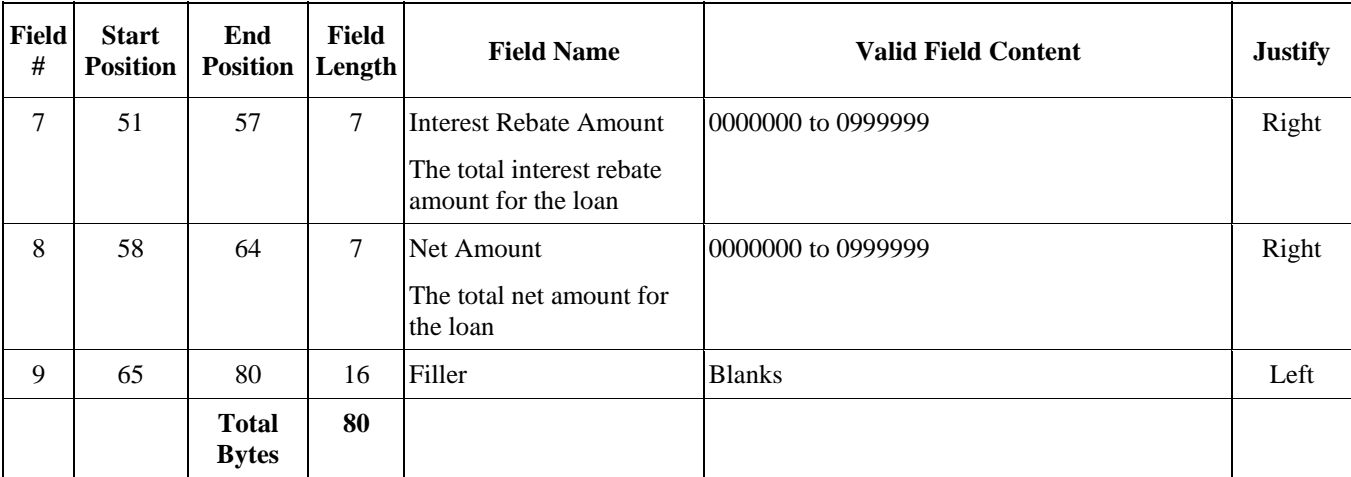

# **Disbursement Detail External Add Record Layout**

#### **Message Class - DLEXDISB**

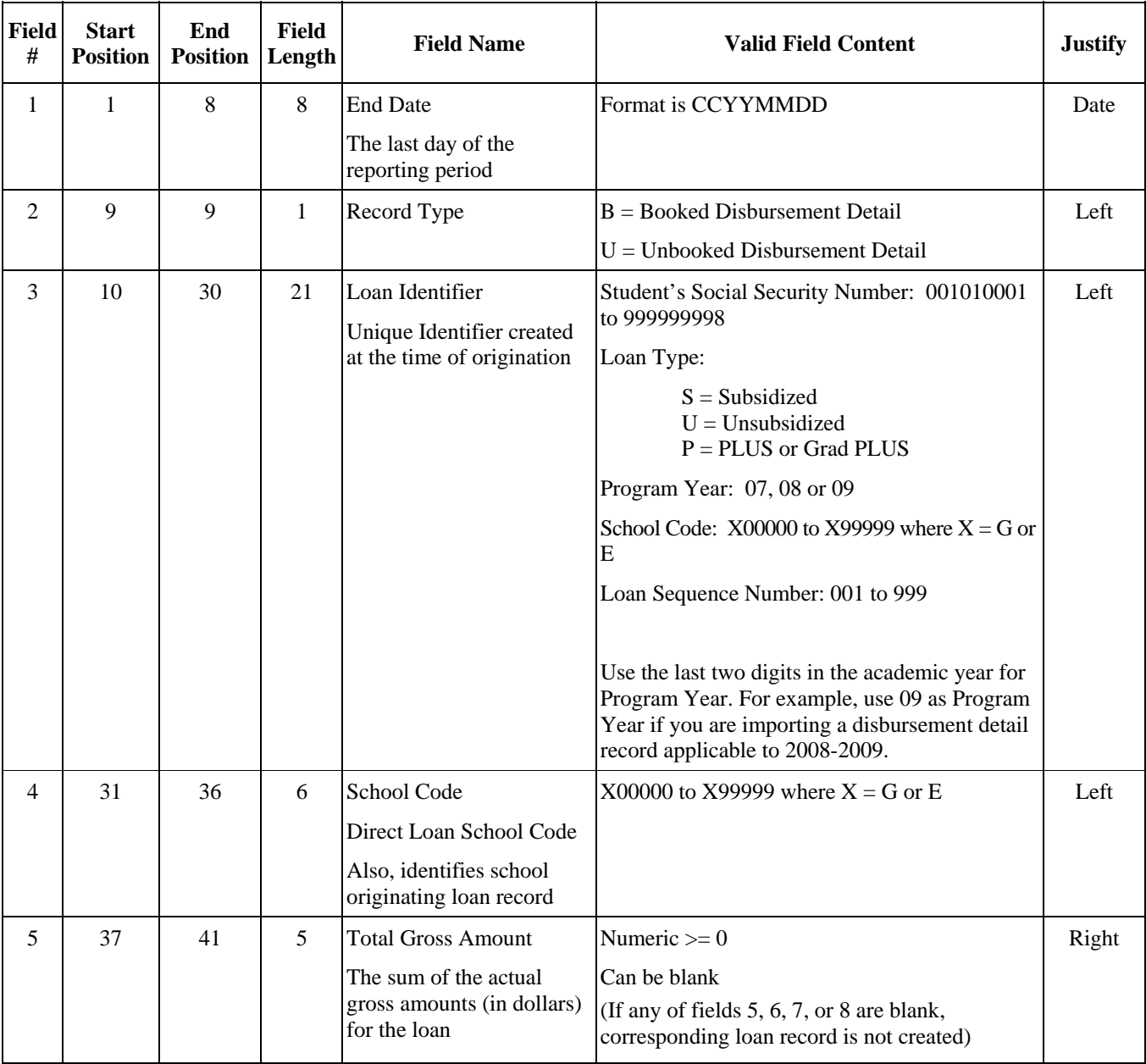

### **Disbursement Detail External Add Record Layout (Continued)**

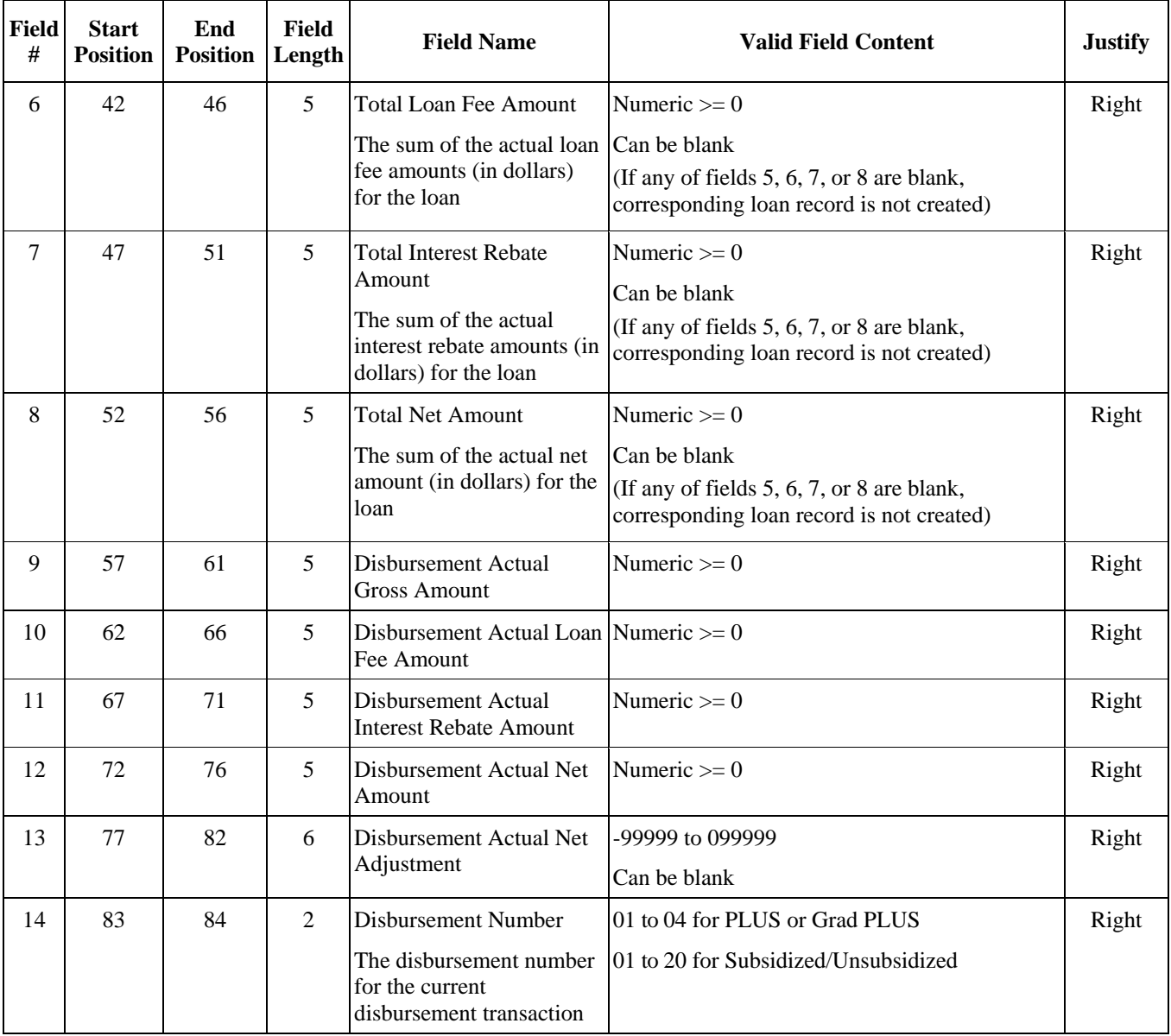

### **Disbursement Detail External Add Record Layout (Continued)**

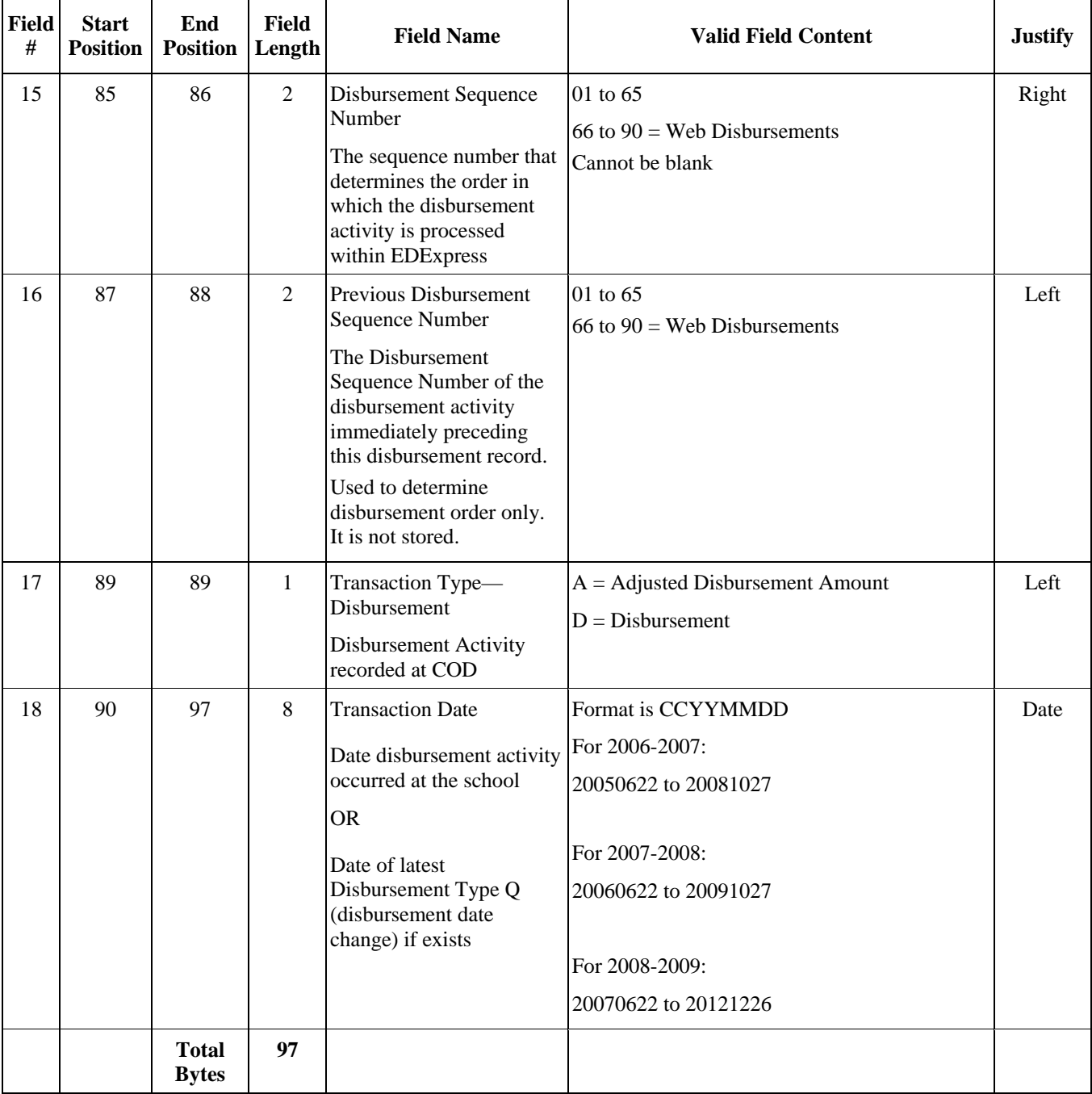